بمسلم تندالرخمن اتعيم

**نرمافزارهای چندرسانهای رشتۀ کامپيوتر گروه تحصيلى کامپيوتر زمينۀ خدمات شاخۀ آموزش فنى وحرفهاى**

ّدرضا محمدی، محم ّدرضامحمدی،غلامرضامينايی ــ تهران: شرکت نرمافزارهایچندرسانهای/مؤلفان: محم چاپ و نشر کتابهاى درسى ايران، ۱۳۹۱ ۱۶ص :مصور ــ (آموزش فنى و حرفهاى) ٔ خدمات ٔ کامپيوتر گروه تحصيلى کامپيوتر، زمينه متون درسى رشته برنامهريزىونظارت، بررسى وتصويبمحتوا: کميسيون برنامهريزىو تأليفکتابهایدرسی ٔ کامپيوتر دفتر برنامهريزی و تأليف آموزشهای فنی و حرفهای و کار دانش وزارت آموزش و رشته پرورش ۱ کامپيوتر الف مينايی،غلامرضا ب ايران وزارت آموزش و پرورش دفتر برنامهريزى و تأليف آموزشهاى فنى و حرفهاى و کاردانش ج عنوان د فروست ۴۵۱ ن ۸۷۱ م / ۱۳۹۱

**همکاران محترم و دانشآموزان عزيز: پيشنهادات و نظرات خود را دربارۀ محتواى اين کتاب به نشانى تهران ـ صندوق پستى شمارۀ۴۸۷۴/۱۵ دفتر برنامهريزى وتأليف آموزشهاى فنی وحرفهاى و کاردانش، ارسال فرمايند. info@tvoccd.sch ir (ايميل(نگار پيام www.tvoccd medu ir (وبسايت (وبگاه**

محتوای اين کتاب بر اساس تغييرات حوزه فناوری و نظرات هنرآموزان و گروههای آموزشی استانها ٔ کامپيوتر در سال ۱۳۹۱ بهوسيله مؤلفان زيرنظر کميسيون تخصصی برنامهريزی و تأليف کتابهای درسی رشته مورد اصلاح و بازبينی کلی قرار گرفته است

**وزارت آموزش و پرورش سازمان پژوهش و برنامهريزى آموزشى**

**شابک ۱۴۳۵-۷ ۹۶۴-۰۵- 964-05-1435-7 ISBN** برنامهريزى محتوا و نظارت برتأليف: **دفتر برنامهريزى و تأليف آموزشهاى فنى و حرفهاى و کاردانش** نام کتاب: **نرمافزارهای چندرسانهای ـ /۲ ۴۵۱** مؤلفان : **محمّدرضا محمدی، غلامرضا مینایی** اعضایکميسيون تخصصى: **دکتربتول عطاران،محمدرضا شکرريز، شرمين الوندی،نيلوفربزرگنيا طبری، زهرا محرابی، شهنازعليزاده و زهره سهرابی**  آمادهسازى و نظارت بر چاپ و توزيع: **ادارۀ کلّ چاپ و توزيع کتابهاى درسى تهران: خيابان ايرانشهر شمالى ـ ساختمان شمارۀ ۴ آموزش و پرورش(شهيد موسوى) تلفن: ۹ـ،۸۸۸۳۱۱۶۱ دورنگار: ۸۸۳۰۹۲۶۶ ، کدپستى: ،۱۵۸۴۷۴۷۳۵۹ www.chap.sch.ir :وبسايت ّداحمد حسينی** مدير امورفنی و چاپ : **سي** طراح جلد: **مريم کيوان** صفحهآرا: **خديجه محمدی** حروفچين: **زهرا ايمانی نصر** مصحح: **مريم اشرفی، سميه صائميان** امورآمادهسازی خبر: **زينت بهشتی شيرازی** امورفنی رايانهای: **حميدثابتکلاچاهی،مريمدهقانزاده** ناشر: **شرکتچاپو نشرکتابهاى درسى ايران : تهران ـکيلومتر ۱۷ ّجادۀمخصوصکرج ـ خيابان۶۱ (داروپخش) تلفن : ۵ ـ،۴۴۹۸۵۱۶۱ دورنگار: ،۴۴۹۸۵۱۶۰ صندوق پستى: ۱۳۹ــ۳۷۵۱۵** چاپخانه: **شرکتچاپو نشرکتابهاى درسى ايران«سهامی خاص» ّ ل ۱۳۹۱** سال انتشار و نوبت چاپ : **چاپ او حقّچاپ محفوظ است.**

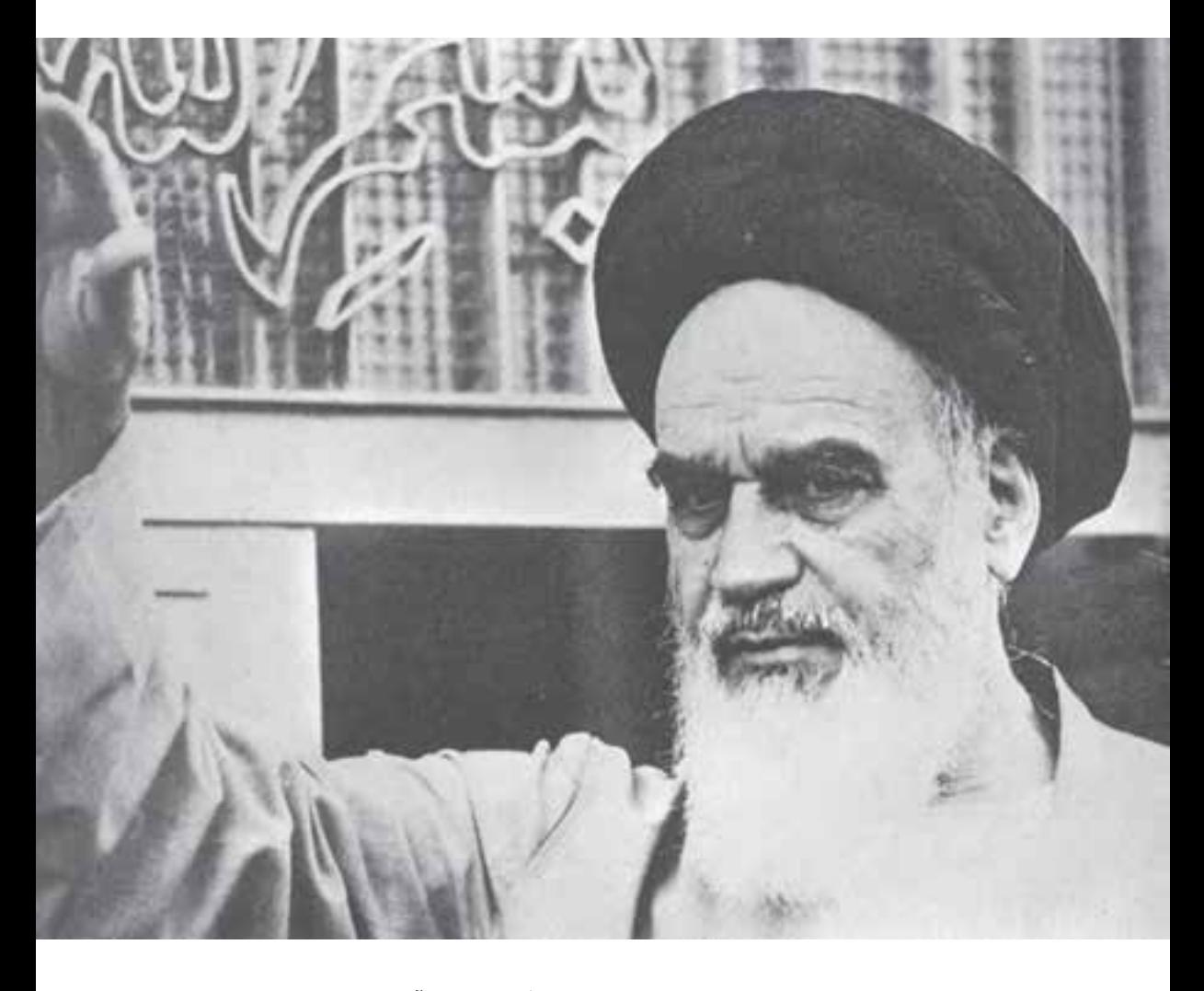

شما عزيزان کوشش کنيد که از اين وابستگى بيرون آييد و احتياجات کشور خودتان را براورده سازيد، از نيروى انسانى ايمانى خودتان غافل نباشيد و از اتّکاى به اجانب بپرهيزيد.

**ه ّ الشريف» امام خمينى « ّقدس سرّ**

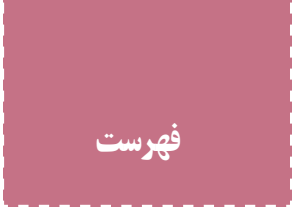

**مقدمه سخنی با هنرجو**

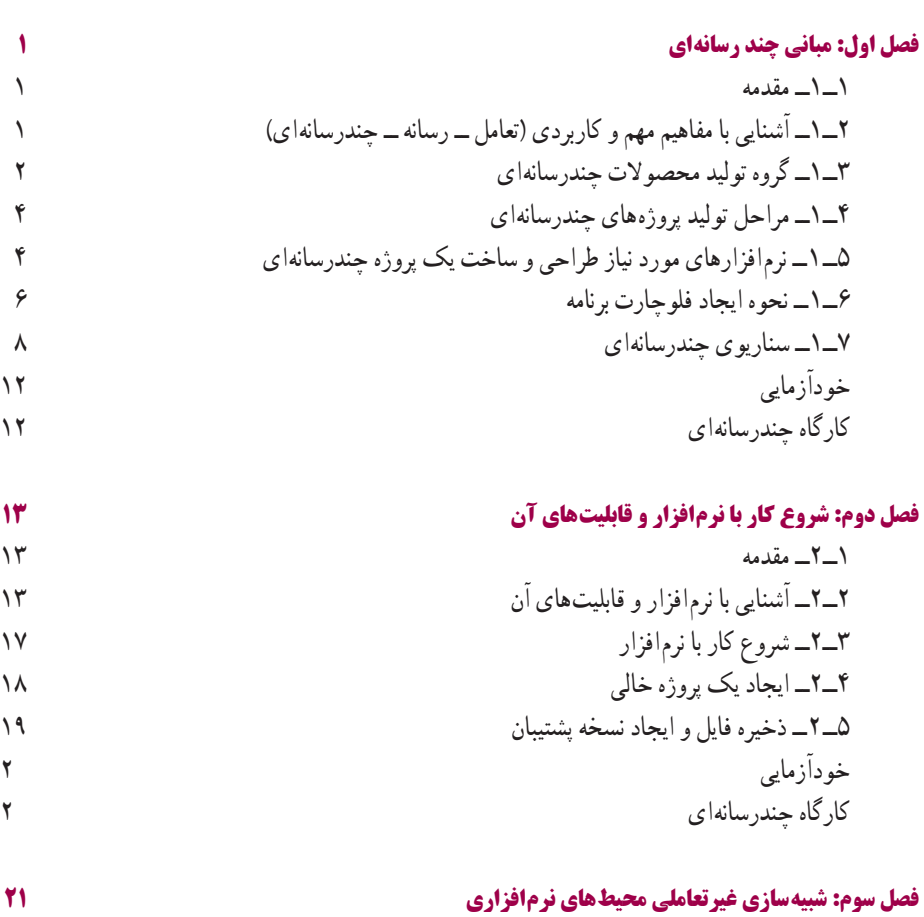

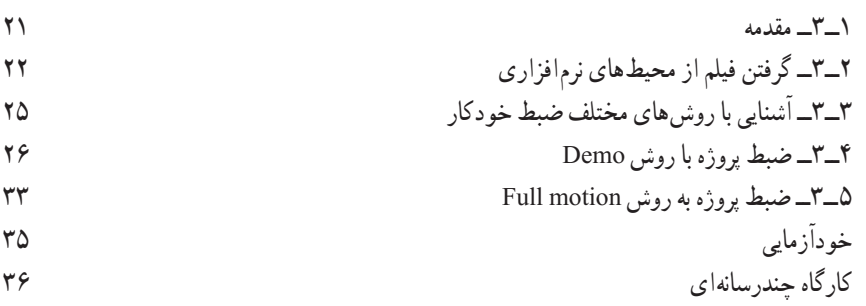

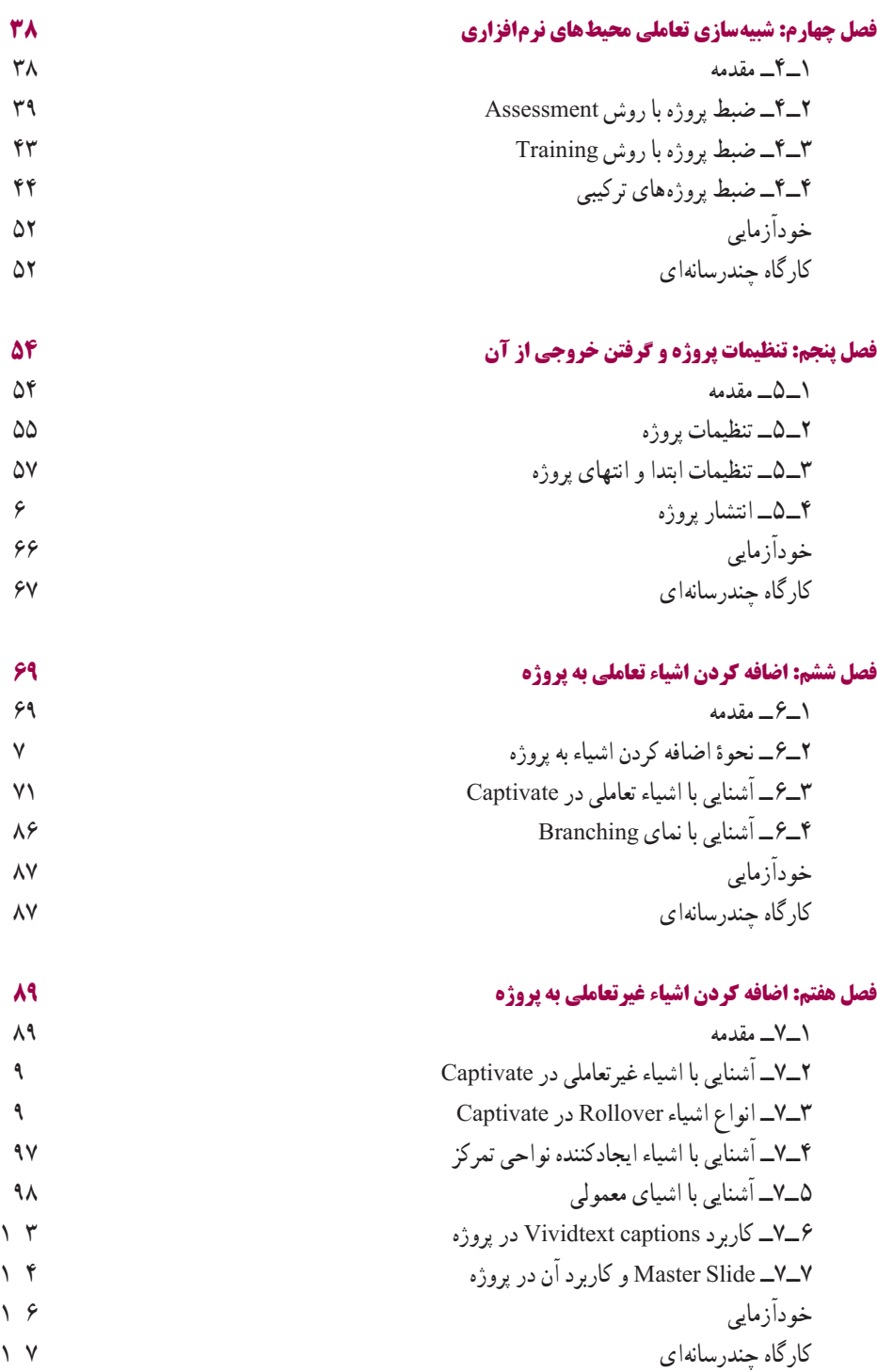

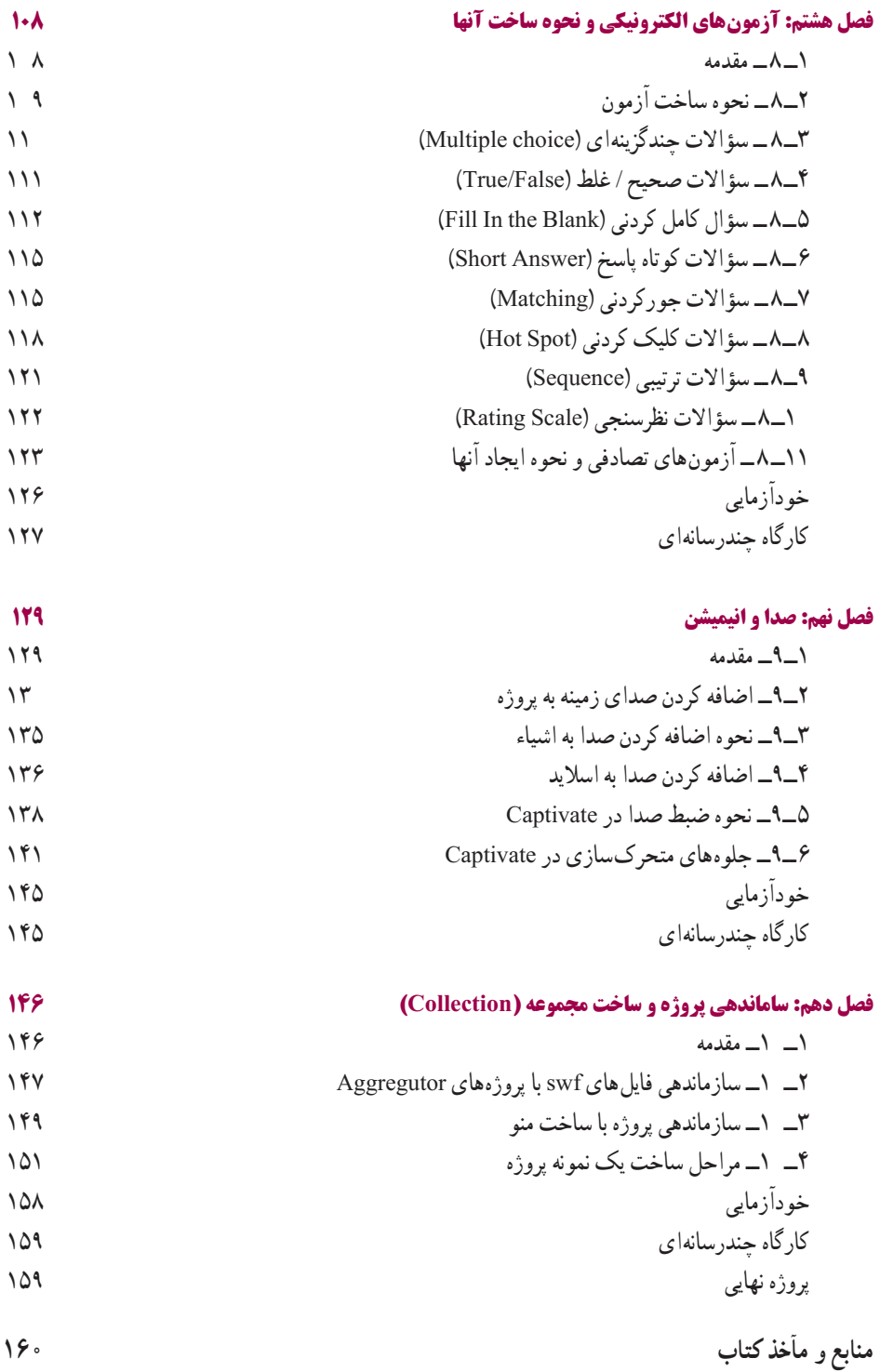

بار الها سپاس بيکران تو را، که به ما توفيق خدمتگزاری به نسل جوان و آيندهساز ايران اسلامی را عطا فرمودی اميد است اين اثر بتواند نقشی هرچند کوچک در خدمت به جامعه تعليم و تربيت کشور بردارد و زمينه اشتغال فعال هنرجويان عزيز را فراهم نمايد

در اين کتاب که به آموزش نرمافزار چند رسانهای captivate اختصاص دارد سعی بر آن شده که مطالب کتاب به شکلی ساده و در عين حال کاربردی آموزش داده شود بهطوری که هنر جويان عزيز بتوانندبا فراگيری کامل اين نرمافزار، اقدام به تهيه و توليديک چند رسانهای نمايند

همانطورکه میدانيد امروزه گسترش استفاده از آموزشهای الکترونيکی و استفاده از چند رسانهایهادرآموزش مطالبمختلف، يکی ازراههای برون رفتازآموزش سنتی به سمتآموزش مدرن است و همين عامل، هر روز بر نياز گسترده مراکز آموزشی به استفاده از چند رسانهایهای آموزشی میافزايد استفاده از چند رسانهایها فقط به آموزش ختم نمیشود بلکه مراکز تجاری، مؤسسات، شرکتها نيز يکی از راههای معرفی محصولات خود را، بهکارگيری چند رسانهایها بهسبب جذابيت و نفوذپذيری گسترده آن میدانند

در اين کتاب اگرچه بيشتر مطالب بر پايه تهيه و توليد چند رسانهایهای آموزشی قرار داده شده ولی هنرجويان عزيز میتوانند با فراگيری مطالب ارائه شده در کتاب، از اين آموختهها در تهيه و توليدانواع مختلف چند رسانهایها استفاده کنند

از همکاران محترم خواهشمنديم، در تدريس کتاب مذکور علاوه بر حل تمرينات داخل کتاب، کارگاههای چندرسانهای آخر فصل را نيز که بر پايه پروژههای کاربردی ارائه شده است، در ساعات عملی درس، توسط هنرجويان پياده سازی کرده و در پايان آموزش کتاب نيز از اين عزيزان، يک پروژه چند رسانهای به صورت انفرادی يا گروهی دريافت نمايند

در پايان جا دارد از تمامی عزيزانی که مارا در پديدآوردن اين اثر ياری نمودندبه خصوص خانم مهندس ليلا سعيد و آقای مهندس علی سيف الهی کمال تشکر و سپاسگزاری را داشته باشيم ضمنا از شما همکاران محترم نيز خواهشمنديم ما را از نظرات و پيشنهادات ارزشمندتان بهرهمند نماييد

 **محمدرضا محمدی،غلامرضا مينايی**

## **سخنی با هنرجو**

يکی از گرايشهای کاربردی در حوزه رايانه، تهيه و توليد نرمافزارهای چند رسانهای و محتوای الکترونيکی است با آموزش اين درس آمادگی اوليه برای کار در اين حوزه را کسب خواهيدکرد اين درس همچنين پيشنيازآموزش درس برنامهسازی ٣ وبخش دوم درس بستههای نرمافزاری ٣ است و به شما کمک میکند تا پروژههای کاربردی مناسبی برای اين دروس ارائه دهيد

آموزش اين کتاب بر اساس يک پروژه کلی باعث خواهد شد مشکلات اجرايی کار را بهتر لمس کنيد از طرف ديگر مطالب را کاربردیتر و آسانتر ياد میگيريد لذا توصيه میشود که يک پروژه مناسب را انتخاب کنيد و به تناسب محتوای هر فصل قسمتی از پروژه خود را کامل نماييد برخی از پروژههايی که میتوانيد انتخاب کنيد در فصل آخر کتاب آورده شده است برای هر يک از موارد انتخابی لازم است از يک طرح اوليه و فيلمنامه ساده استفاده کنيد تا روند اجرايی پروژه با نظم بهتری قابل انجام باشد

در پايان درس، پروژه تکميل شده را تحويل هنرآموز خود بدهيد توجه کنيد که قسمتی از نمرهعملی به پروژه اختصاص دارد

**هدف کلی** آشنايی با مبانی چند رسانهای، شبيهسازی محيطهای نرمافزاری، آزمونهای الکترونيکی و توليد نرمافزارهای چند رسانهای